## AVENANT 3EME TRIMESTRE 2018/2019 GROUPE SCOLAIRE CLAUDE NOUGARO

Annexe 10

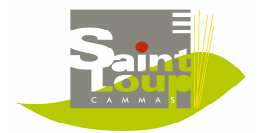

NOM PRĖNOM CLASSE **Merci de remplir ce cadre**

## **Comment rajouter une présence :**

mettre un **+** dans la case de la ou les séquence(s) journalière(s) désirée(s)

## **Comment supprimer une présence :**

mettre un **-** dans la case de la ou les séquence(s) journalière(s) désirée(s)

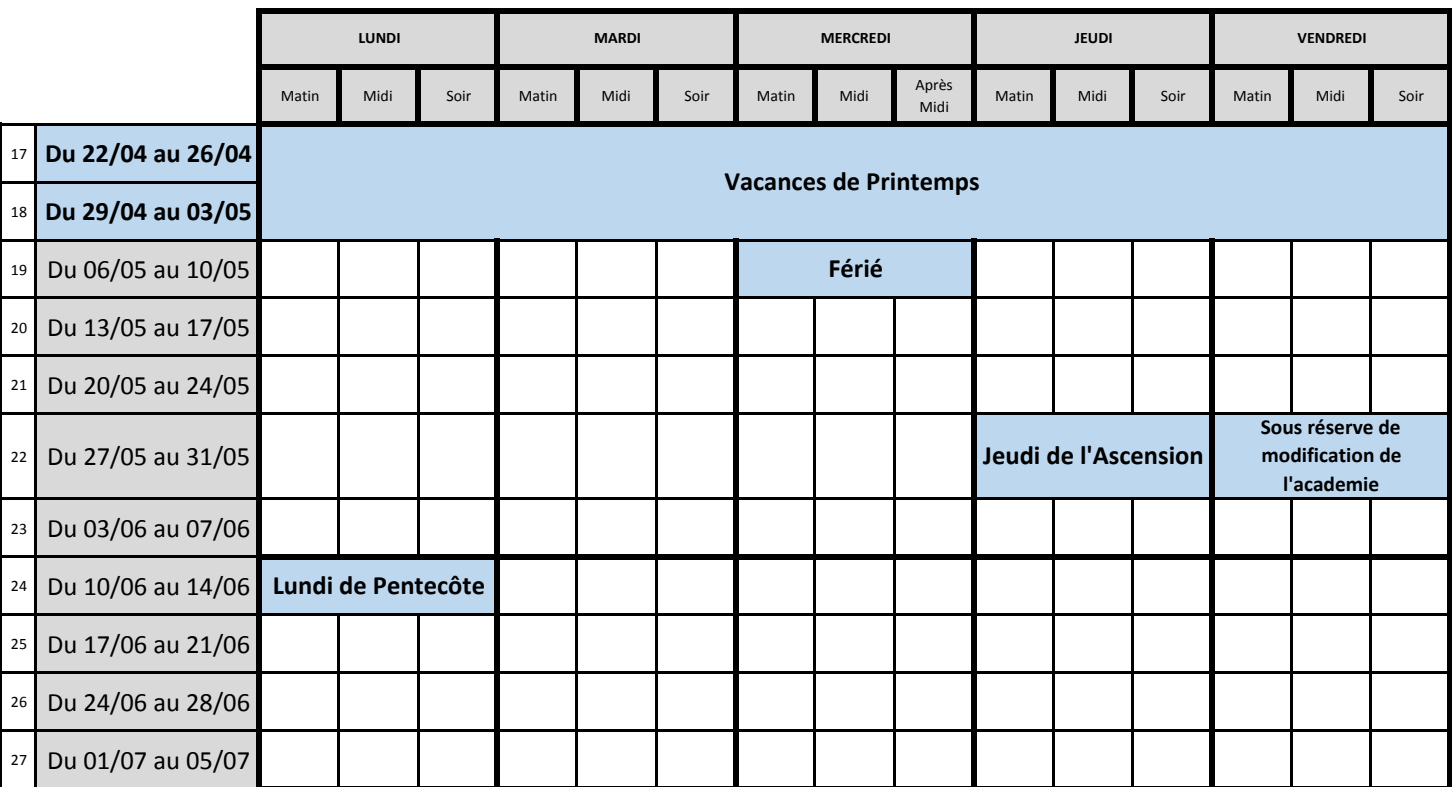

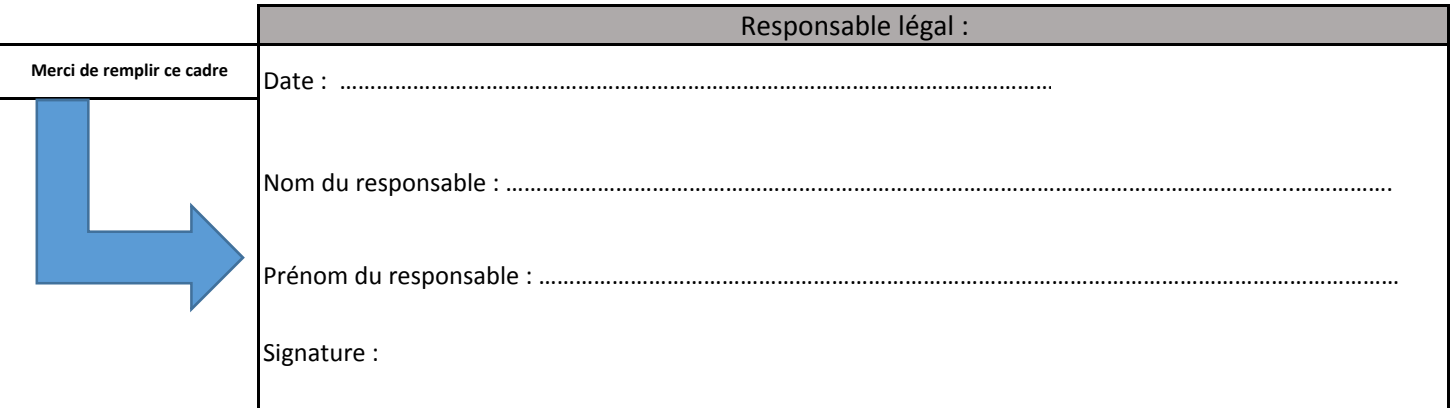